# **Orangutan - Feature #605**

## **SVN monkey**

27 Jun 2010 00:05 - Andriy Lesyuk

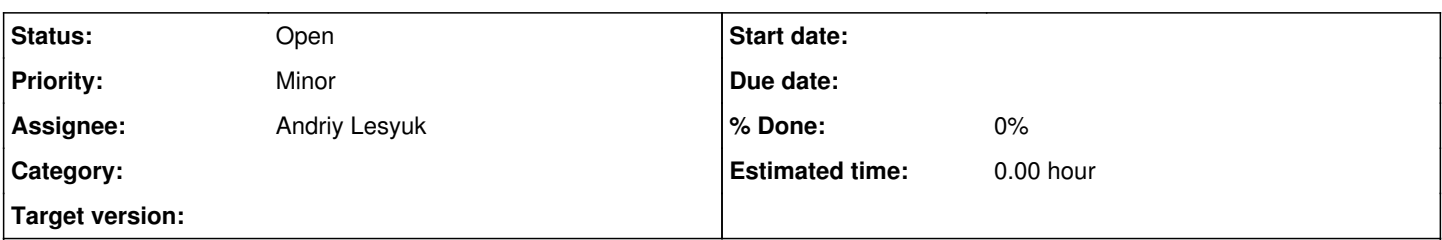

### **Description**

Orangutan can be very helpful for employees which use SVN...

What is required for a user to track time? A user must specify work hours, project and maybe issue and a short description...

What does developer which uses SVN do? Runs "update" when comes to the office and runs "commit" when leaves... If we assume that a user always specifies a description when committing (-m) we have a start time, end time and a description! All that we need is project/issue - project can be guessed (or determined if SVN was registered in Redmine) and issue can be extracted from -m message...

That is:

- When user does "update" Orangutan starts "tracking";
- When user goes away and returns Orangutan tracks breaks and saves them somewhere;
- When user commits...
- Orangutan tries to determine the project (if failed the monkey can ask for project later);
- Orangutan tries to determine the issue;
- Orangutan suggests a user to save tasks...

The last is done when there are no conflicts - that is a user did not save any entries for the time a user is believed to work.

That is a user will only be required to answer "yes" per commit (besides the cases when the project is not known)...

#### **Related issues:**

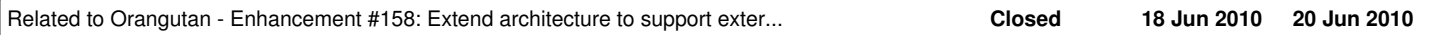

### **History**

#### **#1 - 29 Jun 2010 18:07 - Andriy Lesyuk**

The algorithm above was described very shortly. Of course, in reality it will be much more complicated. For example:

- It will ignore updates between the first update and commit (because it is recommended to always update before commit);
- The first update will be usually a morning update;
- The algorithm can be also changed to treat commit as a start of the task if it (commit) was done at the middle of a working day;

 $e$  atc.

## **#2 - 08 Nov 2010 16:46 - Andriy Lesyuk**

*- Status changed from Open to Incomplete*

Not sure if anyone needs this...

## **#3 - 03 Mar 2011 00:38 - Andriy Lesyuk**

*- Status changed from Incomplete to Open*